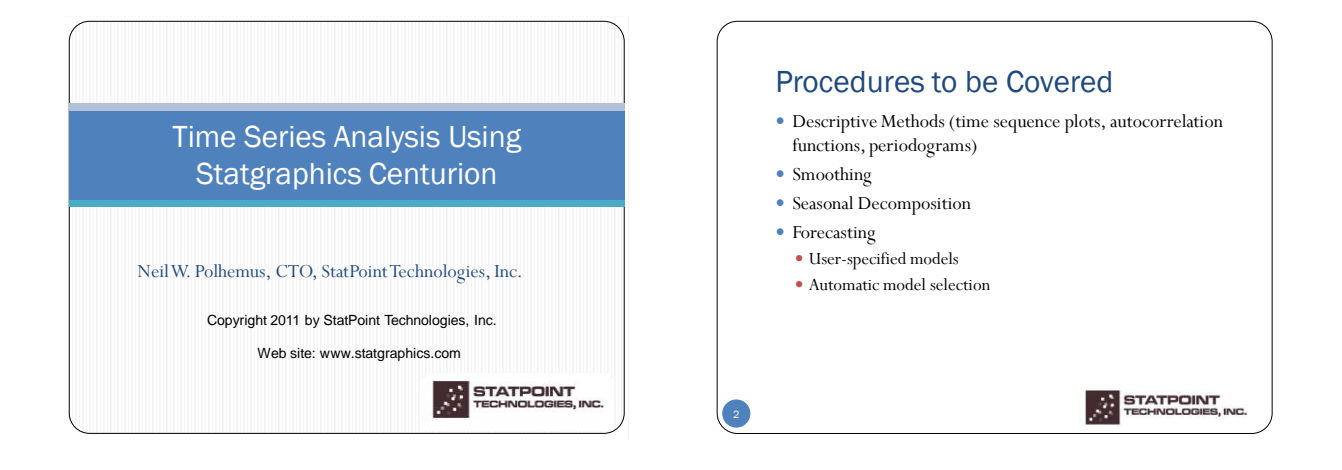

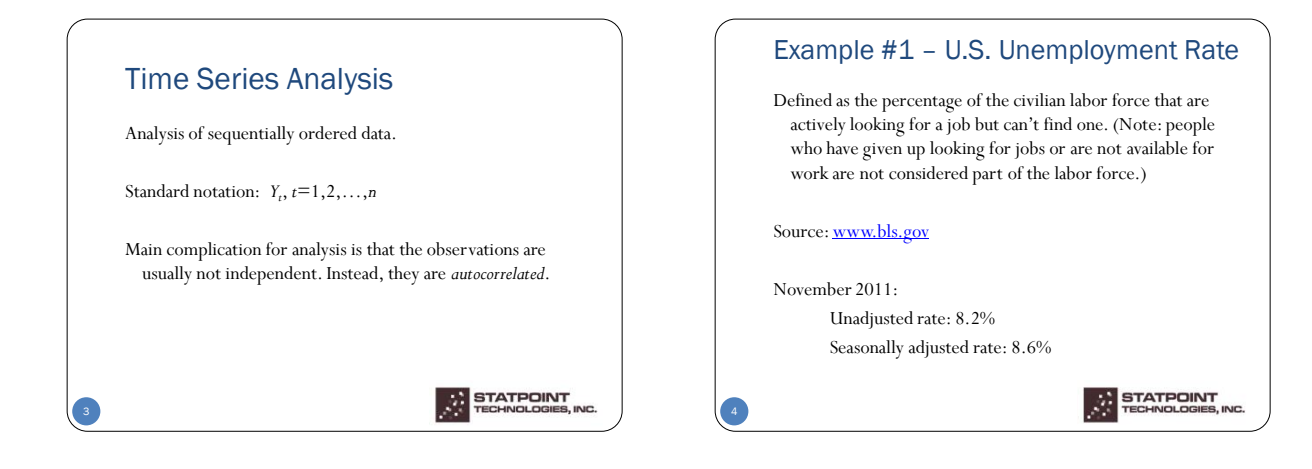

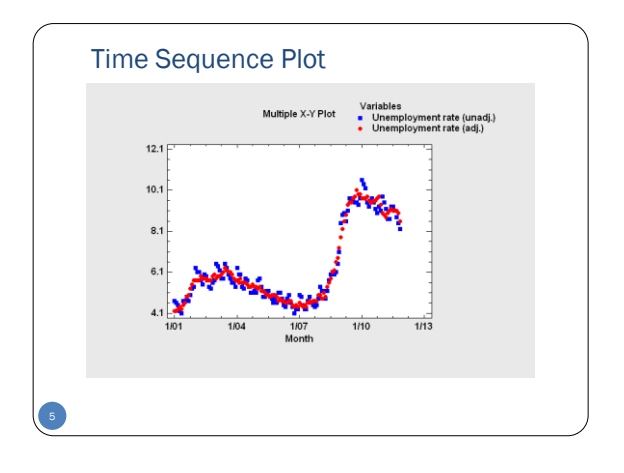

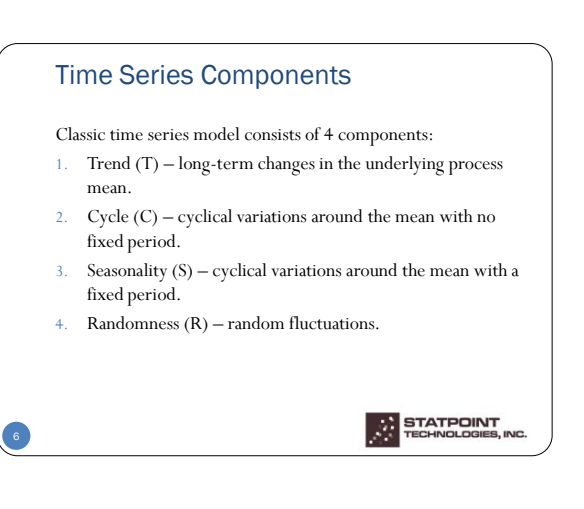

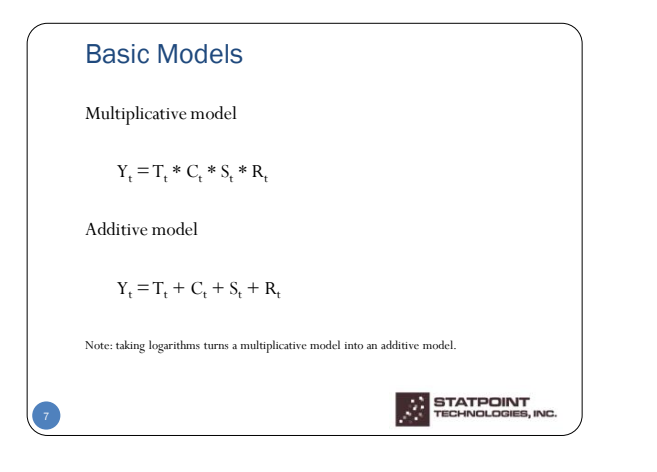

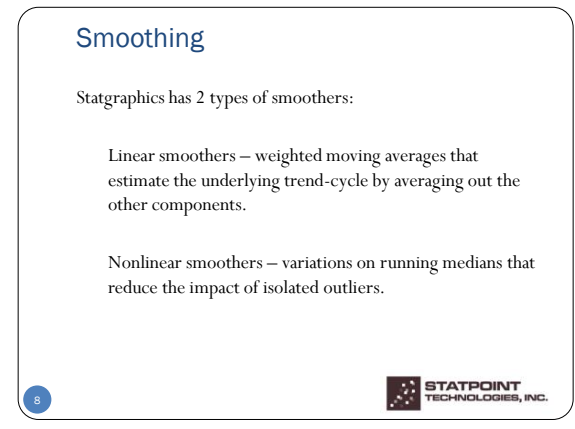

## Linear Smoothers These smoothers are basically weighted moving averages of the form  $12.7$ *m*  $=\sum_{j=-m}^{m} W_j Y_{t+j}$  $S_t = \sum_{j=-m}^{ } W_j Y_{t+j}$  $10.4$ Statgraphics offers simple moving averages, exponentially weighted moving averages, and moving averages developed by Spencer and Henderson. Except for the EWMA, the moving averages are centered around time *t*. **STATPOINT**<br>TECHNOLOGIES, INC

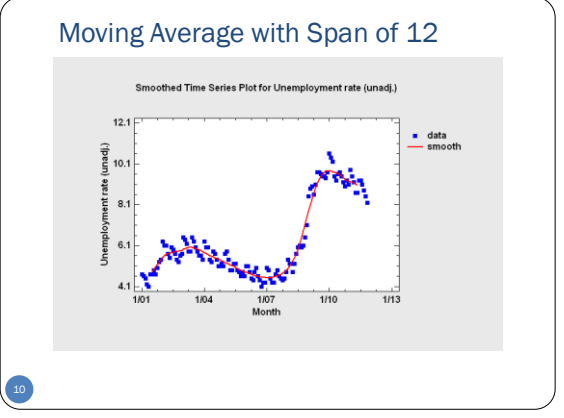

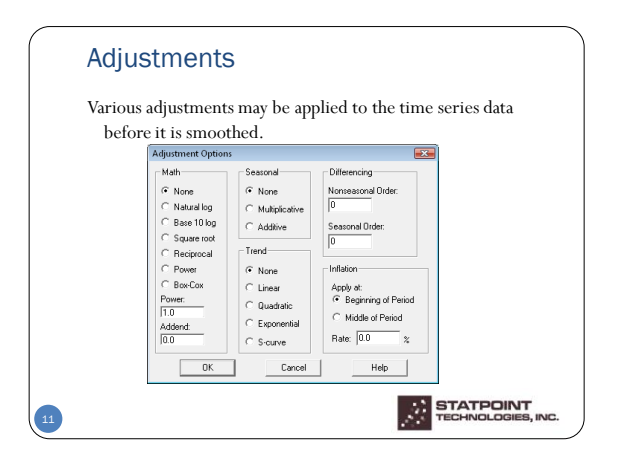

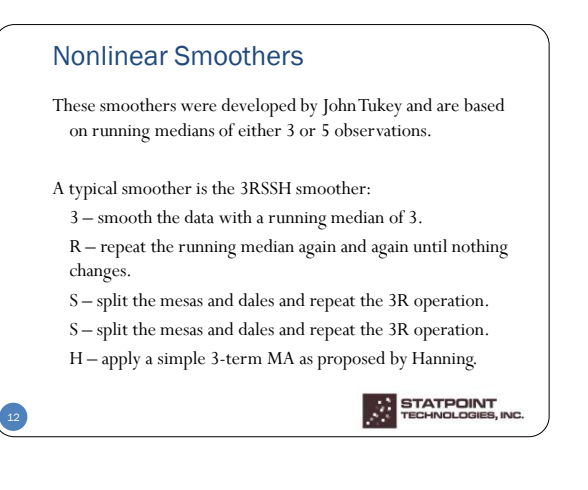

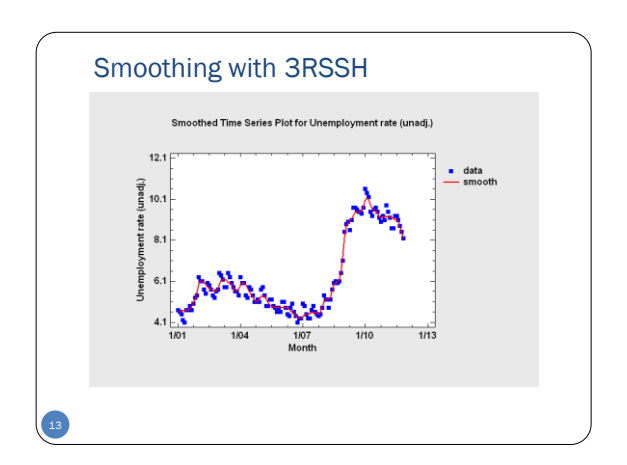

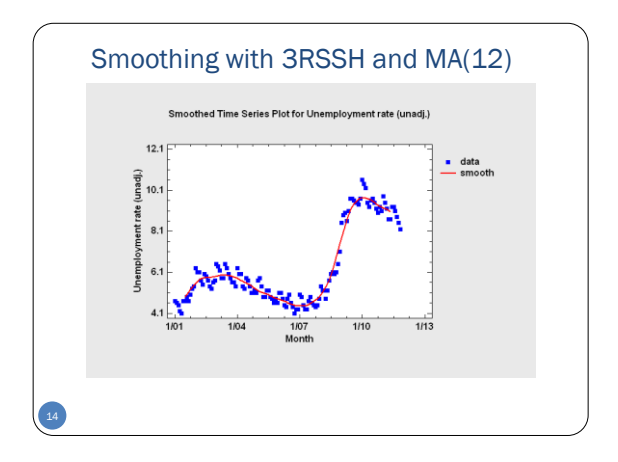

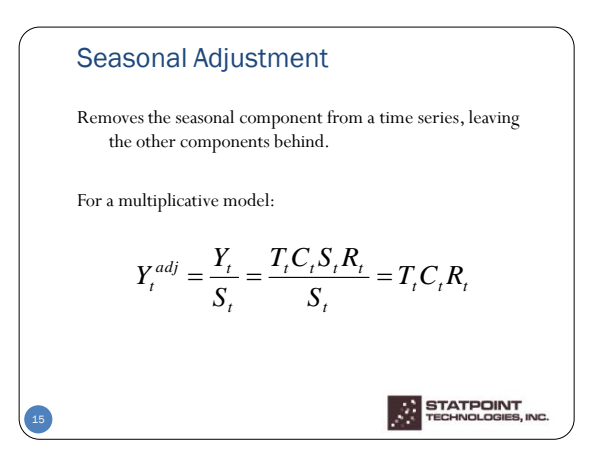

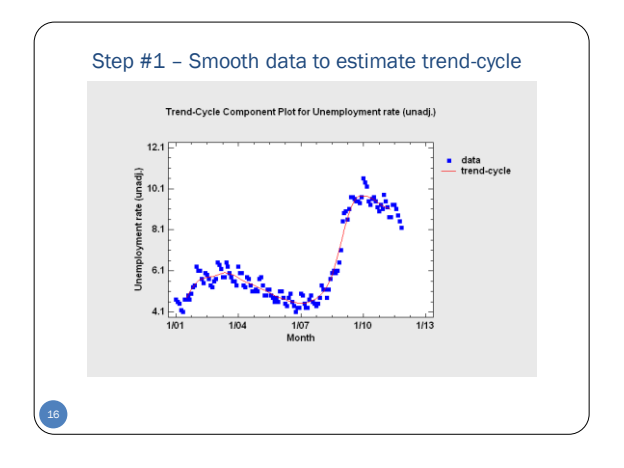

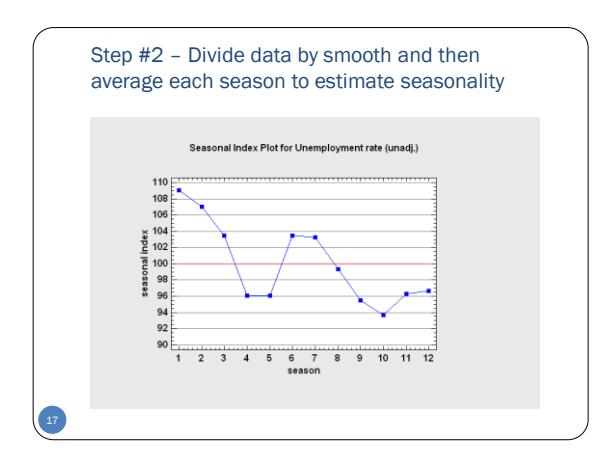

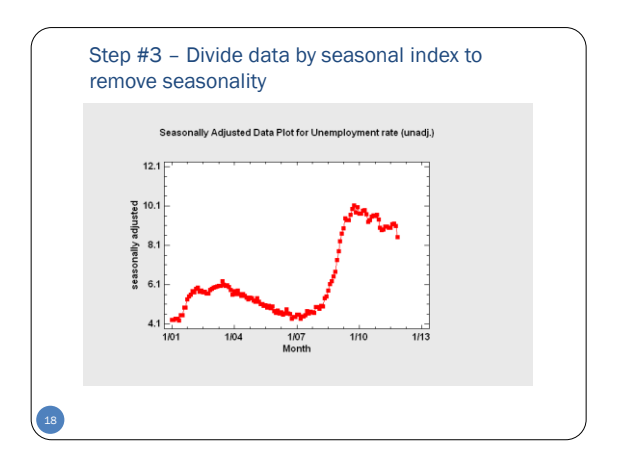

STATPOINT

 $\mathcal{L}$ 

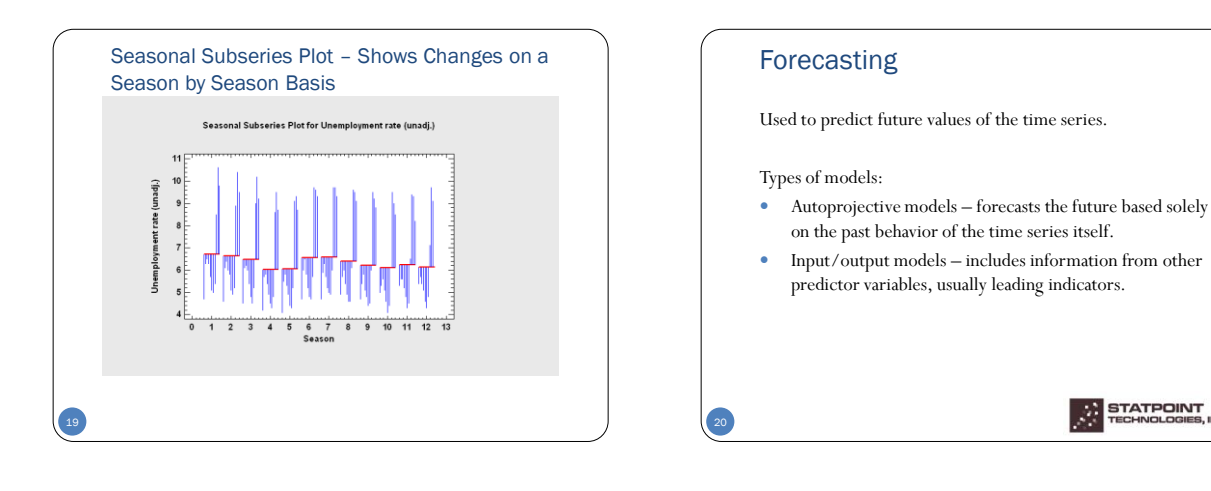

 $0K$ 

Cancel ing of Period

Estimation.

Regression...

Help

 $\frac{1}{10}$ 

Apply at<br> **G** Begin

Rate:  $\boxed{0.0}$ 

Paran

 $\frac{1}{10.1}$ 

Middle of Period

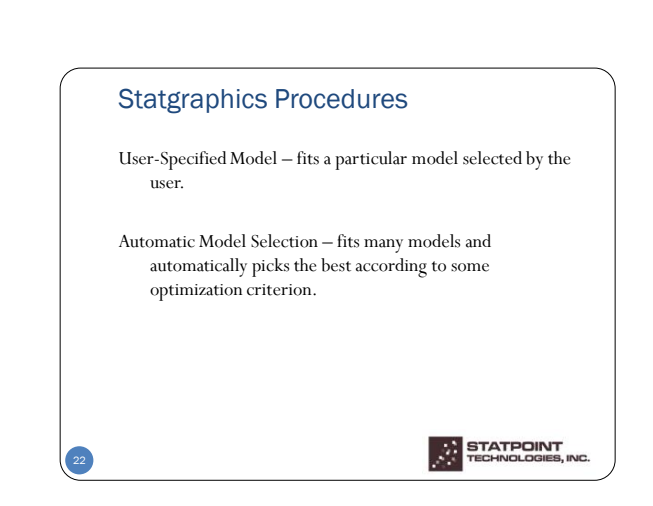

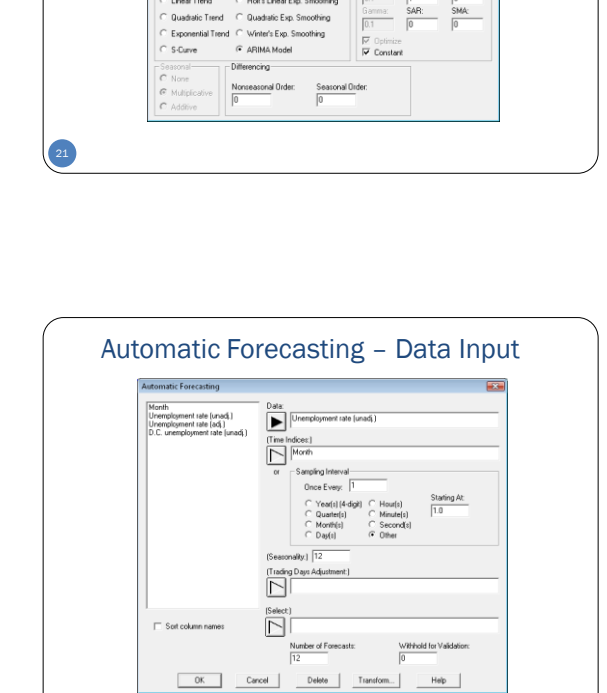

Methods

Model Specification Opt Math

 $C$  Power

Power: 0.0

Addend 0.0

 $\overline{\phantom{a}}$  Moving Average<br> $\overline{\phantom{a}}$  Simple Exp. Smoothing

C Brown's Linear Exp. Smo.

<sup>C</sup> Holf's Linear Exp. Sm

Natural log C Box-Cor

 $\subset$  Base 10  $\log$ 

 $C$  Square root

Reciprocal

Model  $\begin{array}{c} 6 \\ 0 \\ 0 \\ 0 \end{array}$  $\begin{array}{|c|c|}\n \hline\n G & \text{None} \\
\hline\n C & \text{Nabura}\n \end{array}$ 

 $\cap$  Mean

 $C$  Linear Tr

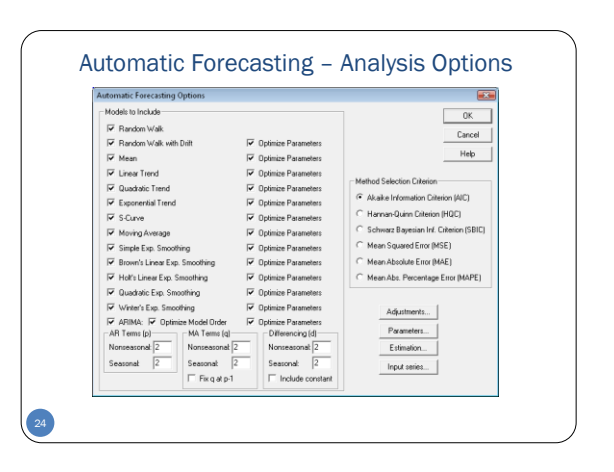

actual<br>forecast<br>95.0% limits

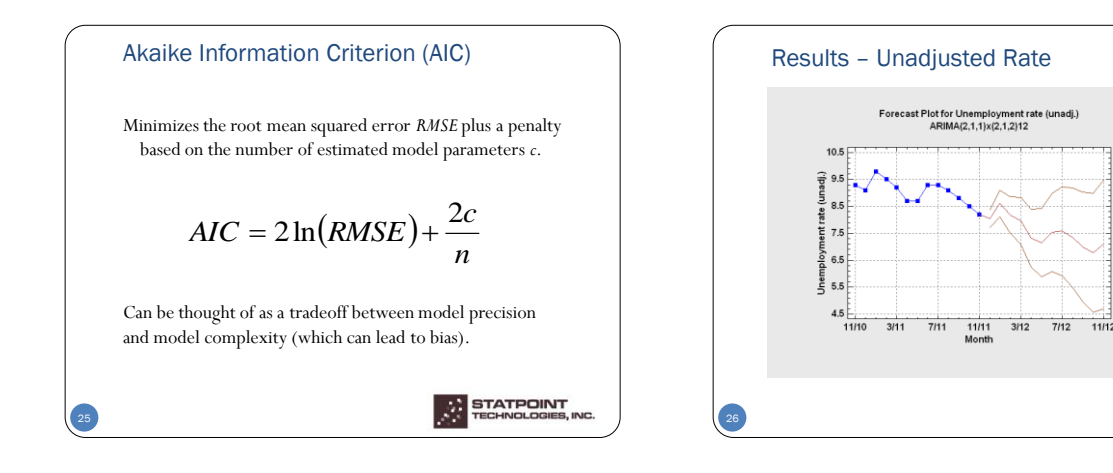

actual<br>forecast<br>95.0% limits

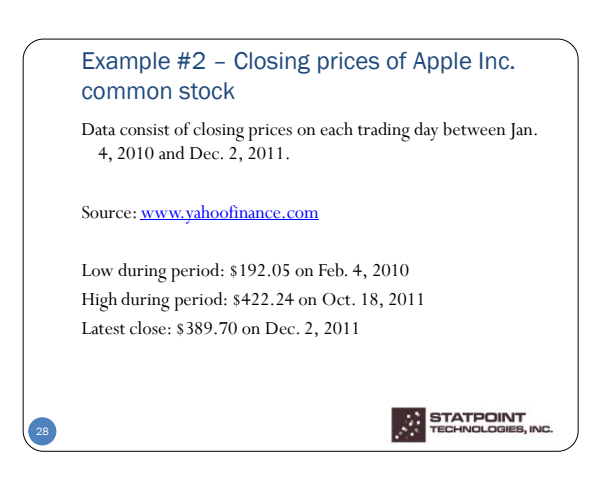

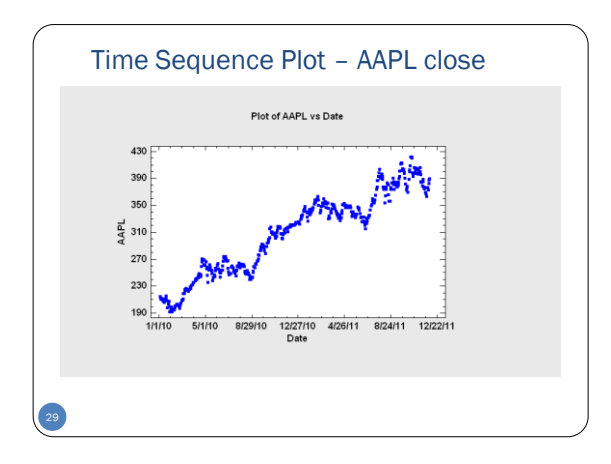

Results – Adjusted Rate

 $10.5$ 

 $\frac{1}{2}$  $9.5$ ate<sup>-</sup> 8.5  $7.5$  $\frac{5}{5}$  6.5 5,5  $11/10$  $3/11$  $7111$  $11/11$ <br>Month  $3/12$  $7/12$  $11/12$ 

 $\begin{array}{c} \textbf{For} \textbf{ecast Plot for Unemptyment rate (adj.)} \\ \textbf{ARIMA(1,1,1)} \end{array}$ 

27

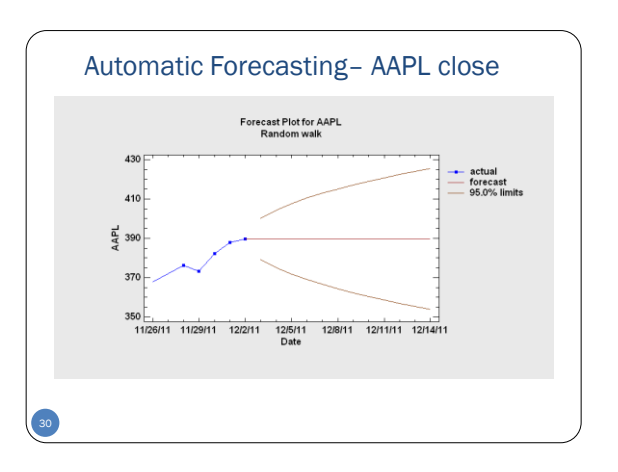

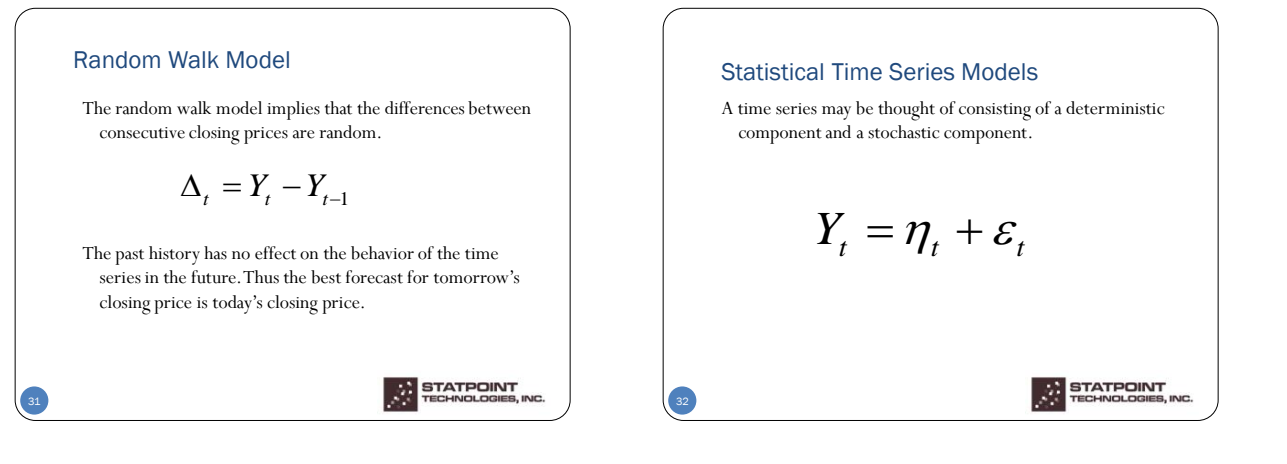

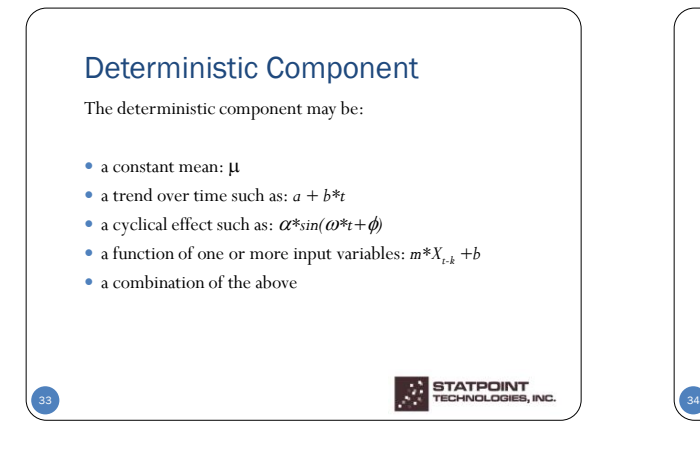

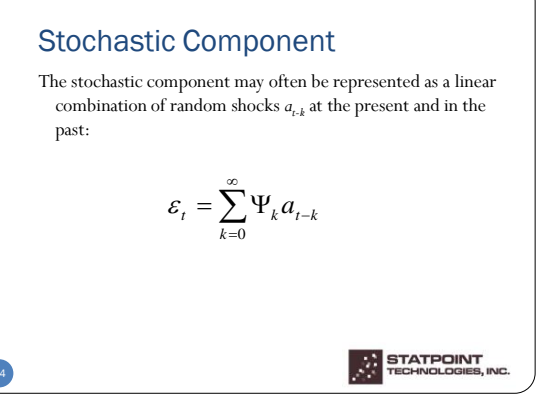

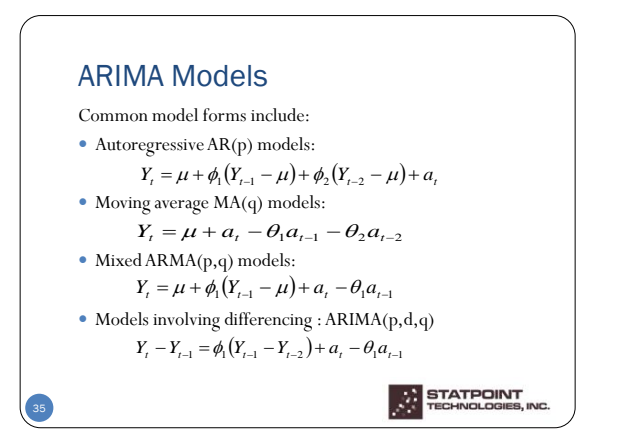

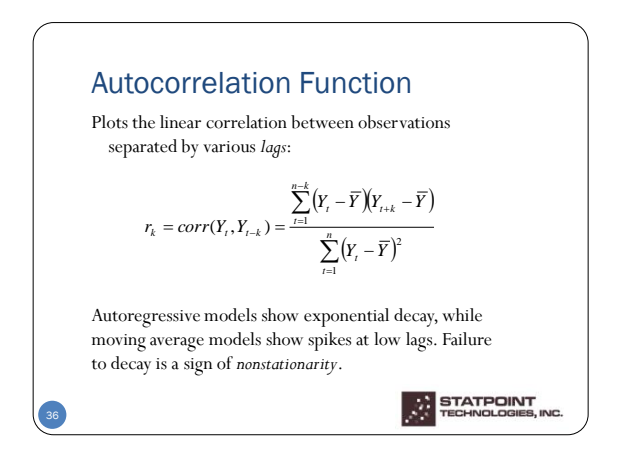

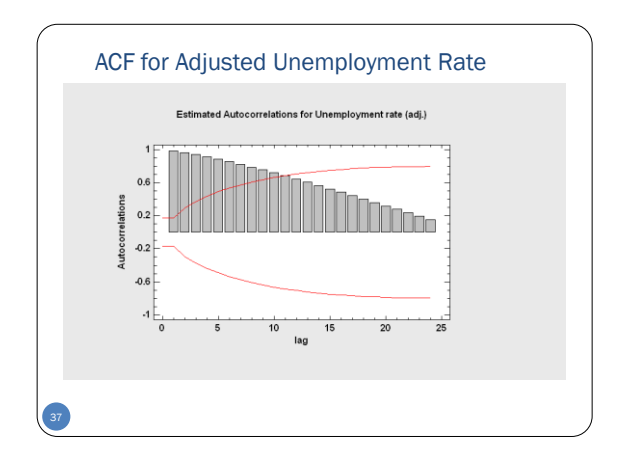

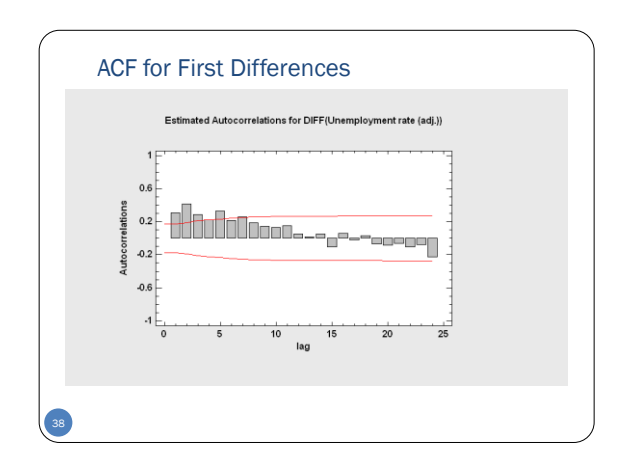

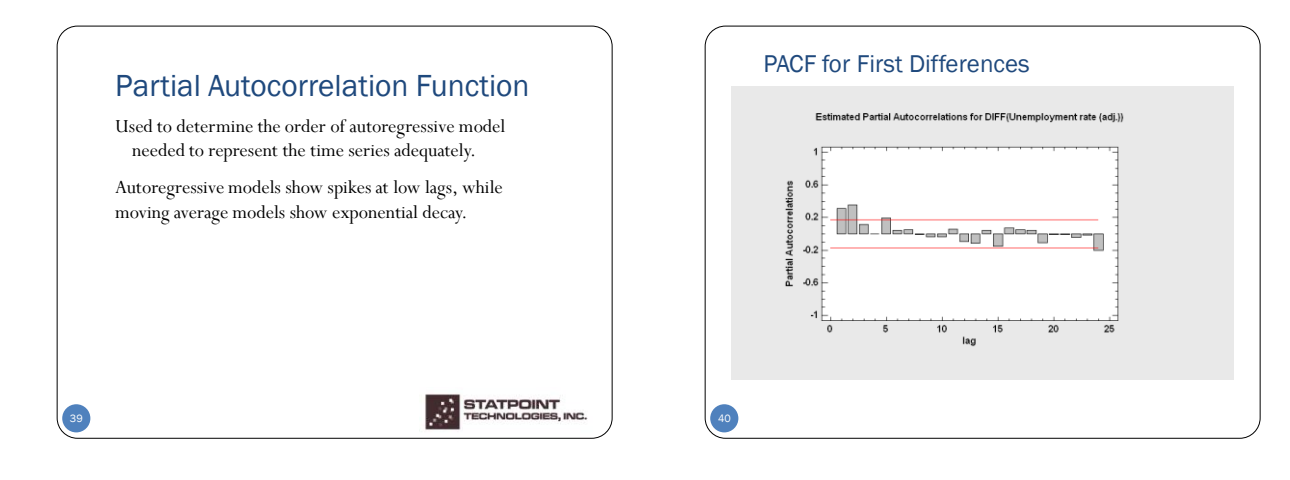

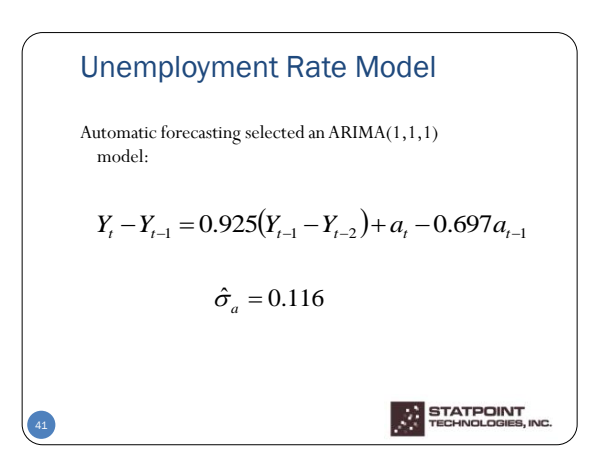

## Periodogram Performs an analysis of variance across the Fourier frequencies.  $= a_0 + \sum_{i=1}^{q} [a_i \sin(2\pi f_i) + b_i \cos(2\pi f_i)]$   $n = 2q + 1$   $f_i = \frac{i}{n}$  $I(f_i) = \frac{N}{2} (a_i^2 + b_i^2)$  $Y_i = a_0 + \sum_{i=1}^n [a_i \sin(2\pi f_i) + b_i \cos(2\pi f_i)]$   $n = 2q + 1$

*n*

STATPOINT<br>TECHNOLOGIES, INC

J.

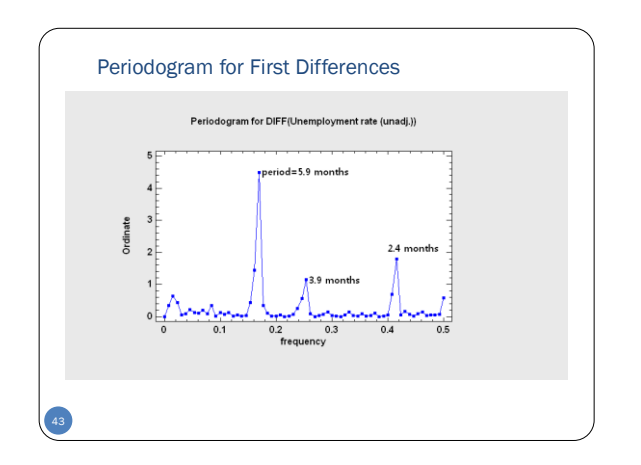

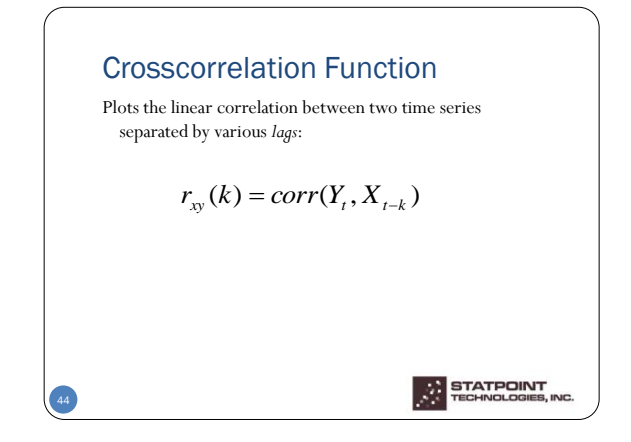

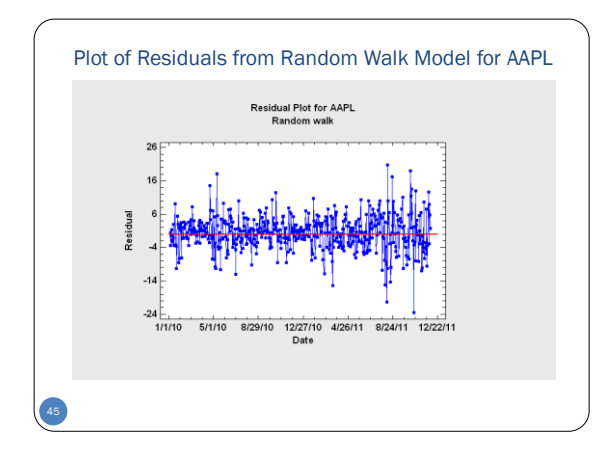

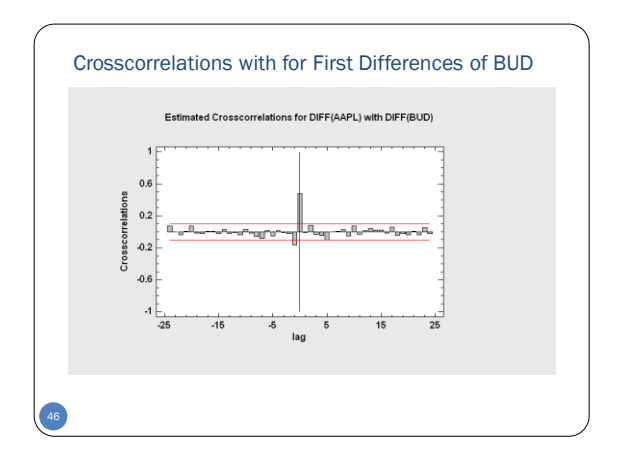

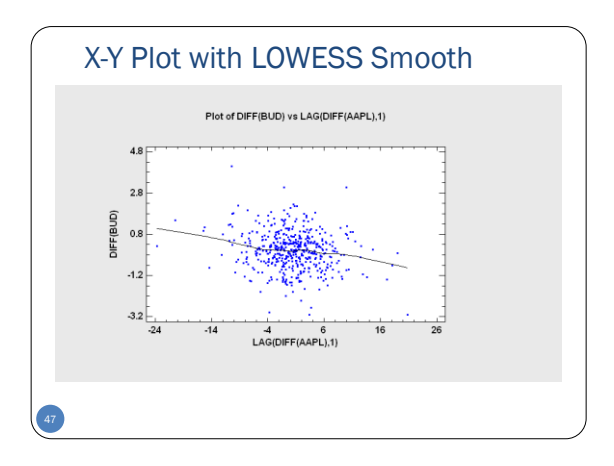

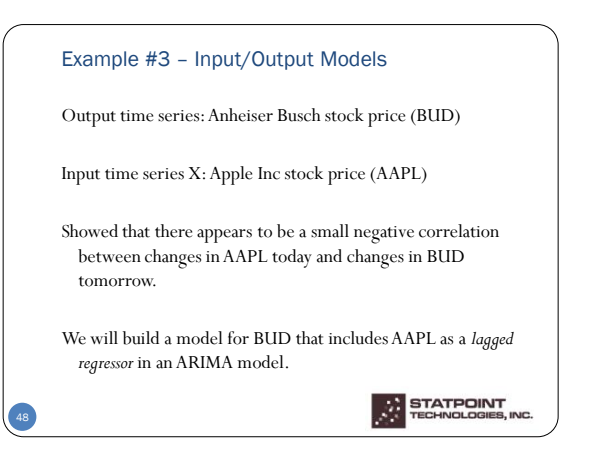

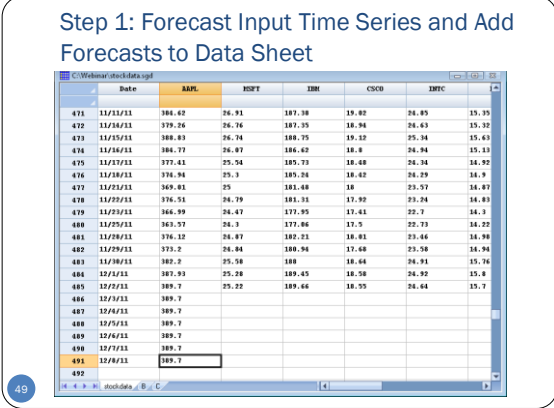

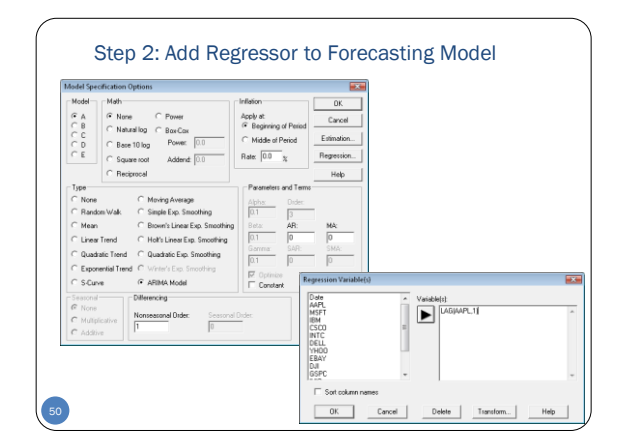

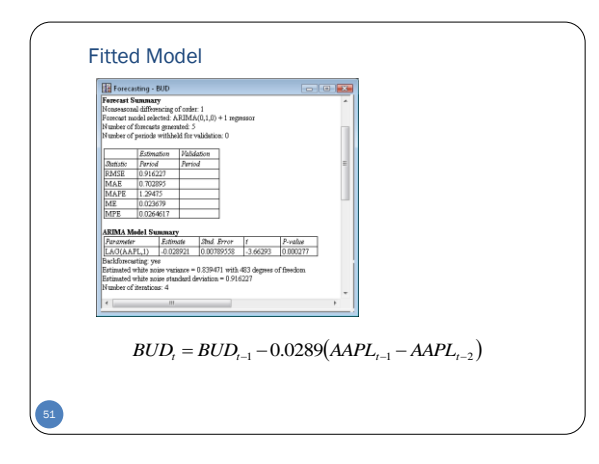

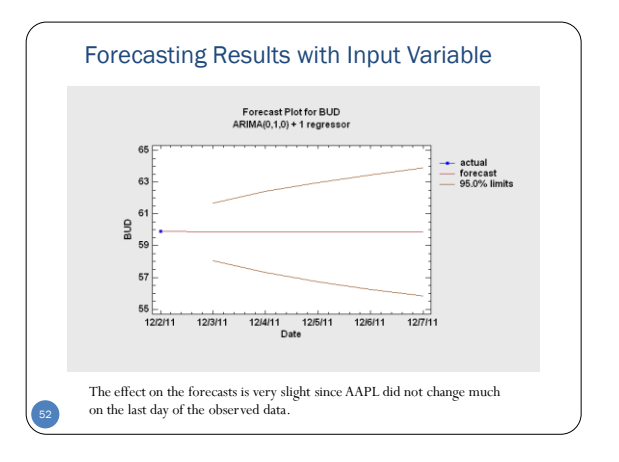

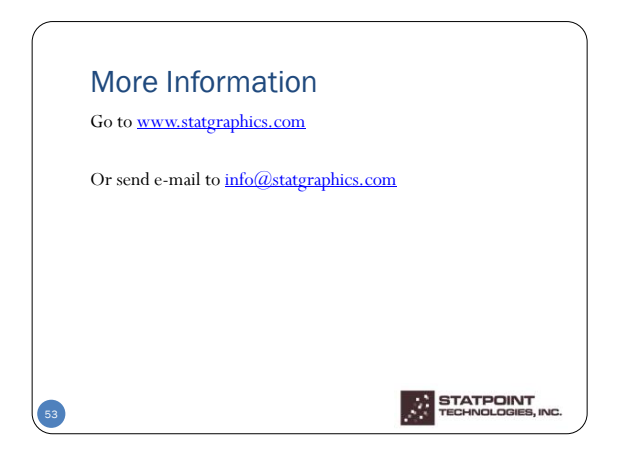